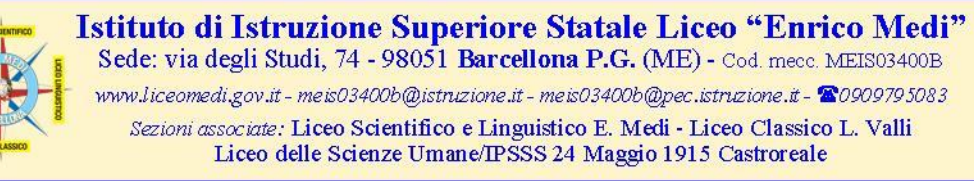

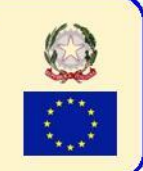

## A.S. 2016/17 COMUNICATO DEL 08/06/2017 **AUTOVALUTAZIONE DI ISTITUTO**

Agli studenti dell'I.I.S. E. Medi Barcellona P.G. Ai genitori degli studenti dell'I.I.S. E. Medi Barcellona P.G. Ai docenti dell'I.I.S. E. Medi Barcellona P.G. Al personale ATA dell'I.I.S. E. Medi Barcellona P.G.

Oggetto: a.s.2016/17 - Monitoraggio - Autovalutazione d'Istituto.

Il monitoraggio e la valutazione acquistano importanza decisiva all'interno di una scuola che progetta e che confronta la propria offerta formativa in ambito nazionale ed europeo. Essi costituiscono strumento indispensabile per il controllo in itinere e il miglioramento continuo. ù

In tale ottica, l'I.I.S. E. Medi verifica e valuta le azioni e gli interventi del piano nei confronti non solo degli alunni, ma anche nei riguardi delle azioni messe in atto dalla scuola nel suo complesso; per tali motivi, sono disponibili, sul sito web istituzionale [www.liceomedi.gov.it,](http://www.liceomedi.gov.it/) i link di accesso ai diversi monitoraggi che coinvolgono studenti, genitori degli studenti, docenti e personale ATA dell'I.I.S. Medi.

Si invitano, pertanto, le suddette componenti a compilare i relativi monitoraggi seguendo le procedure appresso riportate.

Si ritiene opportuno sottolineare che la **COMPILAZIONE E' ANONIMA**; il sistema, durante la compilazione del form, non effettua il tracciamento dell'utente e consente l'esportazione solo dei dati relativi alle risposte fornite, senza alcuna possibilità di risalire al compilatore.

## **MONITORAGGIO RISERVATO AGLI STUDENTI E AI GENITORI**

L'accesso avviene tramite il link<http://lnx.liceomedi.it/moodle2016/course/view.php?id=172> , utilizzando username e password già in possesso degli studenti. Una volta effettuato il login, gli studenti compileranno il form e, successivamente, sempre nella stessa sezione, i genitori compileranno il form relativo.

## **MONITORAGGIO RISERVATO AI DOCENTI**

L'accesso avviene con il link diretto<http://lnx.liceomedi.it/moodle2016/mod/feedback/view.php?id=1749> , ma è possibile ugualmente raggiungere il form accedendo all'area riservata ai docenti (con username e password già in possesso), feedback "*Accedi al monitoraggio riservato al personale docente*".

## **MONITORAGGIO RISERVATO AL PERSONALE ATA**

L'accesso avviene tramite il link diretto <http://lnx.liceomedi.it/moodle2016/mod/feedback/view.php?id=1758> , utilizzando username e password che saranno rilasciati dalla Segreteria del personale a partire da lunedì 12 giugno p.v.

Si informa, inoltre, l'utenza che i link diretti sono altresì presenti nel frame destro della home page del sito istituzionale, con i relativi pulsanti:

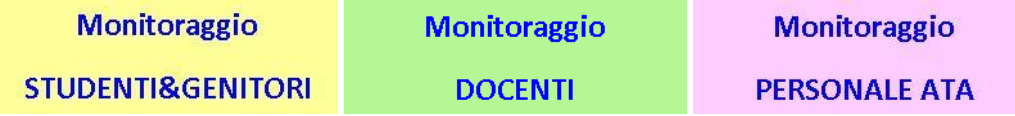

il Dirigente Scolastico f.to dott.ssa Domenica Pipitò

*vers.13102016-5*